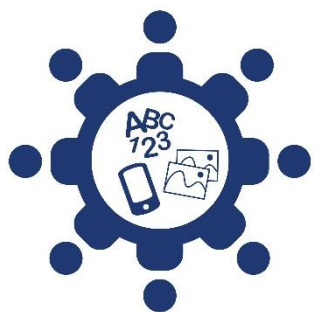

**Accéder à l'information et à sa compréhension pour une société inclusive**

# **Critères pour télécharger des images de qualité**

Pour assurer la qualité, la cohérence et la flexibilité des images, un certain nombre de critères sont à respecter :

# • **SIMPLICITÉ**

L'image doit être une représentation graphique simple : il s'agit de comprendre l'image au 1<sup>er</sup> coup d'œil, pas de distraire le lecteur ni lui procurer une expérience esthétique.

# • **CLARTÉ**

Même pour les images, il est important de porter attention à la clarté : mots-images sans empattement, ne pas abuser de l'inversé, avoir un espace suffisant entre les éléments graphiques à l'intérieur des formes, etc.

## • **COHÉRENCE**

Les images doivent aussi préférablement venir « en famille ». Avoir une sélection importante d'images, plutôt que prendre des images isolées de sources différentes. Cela permet d'assurer une cohérence visuelle, soit une harmonie et une uniformité dans les propos illustrés.

## • **IMAGE VECTORIELLE PLUTÔT QUE MATRICIELLE**

L'image doit être vectorielle plutôt que matricielle : elle est élaborée à partir de formules mathématiques qui permettent de la travailler sans perte de qualité : grossir, rapetisser, en fonction des supports choisis. Les images matricielles sont définies par des pixels et peuvent donc conduire à des images dites « pixellisées », c'est-à-dire mal définies.

## - **TAILLE DE FICHIER**

o À qualité égale, l'image vectorielle est plus légère que la matricielle.

## - **COLOMÉTRIE ADAPTÉE**

- $\circ$  Travailler en mode vectoriel permet aussi, dans les logiciels graphiques appropriés, tels que Photoshop, Illustrator et InDesign, de choisir le mode colométrique adapté au support envisagé :
	- CMJN (quadrichromie cyan, magenta, jaune, noir) pour l'imprimé
	- RVB (rouge, vert, bleu) pour le Web
- Les banques d'images qui offrent du vectoriel devraient donc fournir des fichiers « eps » ou « ai ». Même les images « png » qu'on peut ouvrir en Photoshop n'offrent pas toujours la qualité attendue si le fichier de départ est très petit.